# Package 'r2mlm'

September 25, 2020

<span id="page-0-0"></span>Type Package

Title R-Squared Measures for Multilevel Models

Version 0.1.0

Maintainer Mairead Shaw <mairead.shaw@mail.mcgill.ca>

Description Generates both total- and level-specific R-squared measures from Rights and Sterba's (2019) <doi:10.1037/met0000184> framework of Rsquared measures for multilevel models with random intercepts and/or slopes, which is based on a completely full decomposition of variance. Additionally generates graphical representations of these R-squared measures to allow visualizing and interpreting all measures in the framework together as an integrated set. This framework subsumes 10 previously-developed R-squared measures for multilevel models as special cases of 5 measures from the framework, and it also includes several newly-developed measures. Measures in the framework can be used to compute R-squared differences when comparing multilevel models (following proce-

dures in Rights & Sterba (2020) <doi:10.1080/00273171.2019.1660605>).

License GPL-3

Encoding UTF-8

LazyData true

**Imports** dplyr ( $> = 0.8.5$ ), magrittr ( $> = 1.5$ ), rlang ( $> = 0.4.6$ ), stringr  $(>= 1.4.0)$ , tidyselect  $(>= 1.0.0)$ 

**Depends** lme4 ( $> = 1.1.23$ ), nlme ( $> = 3.1.14$ ), R ( $> = 3.2.0$ )

RoxygenNote 7.1.0

Suggests testthat, Matrix

URL <https://github.com/mkshaw/r2mlm>

BugReports <https://github.com/mkshaw/r2mlm/issues>

NeedsCompilation no

Author Mairead Shaw [aut, cre], Jason Rights [aut], Sonya Sterba [aut], Jessica Flake [aut]

<span id="page-1-0"></span>Repository CRAN Date/Publication 2020-09-25 12:00:03 UTC

# R topics documented:

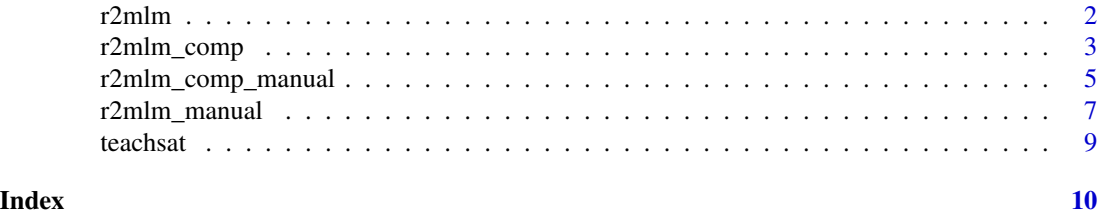

<span id="page-1-1"></span>r2mlm *Compute R-squared values for multilevel models, automatically inputting parameter estimates.*

#### Description

r2mlm reads in a multilevel model (MLM) object generated using [lmer](#page-0-0) or [nlme](#page-0-0), and outputs all relevant R-squared measures from the Rights and Sterba (2019) framework of multilevel model R-squared measures, which can be visualized together as a set using the outputted bar chart decompositions of outcome variance. That is, when predictors are cluster-mean-centered, all R-squared measures from Rights & Sterba (2019) Table 1 and decompositions from Rights & Sterba (2019) Figure 1 are outputted. When predictors are not cluster-mean-centered, the total R-squared measures from Rights & Sterba (2019) Table 5, as well as bar chart decompositions are outputted. Any number of level-1 and/or level-2 predictors is supported. Any of the level-1 predictors can have random slopes.

#### Usage

r2mlm(model)

### Arguments

model A model generated using [lmer](#page-0-0) or [nlme](#page-0-0).

#### Details

r2mlm first determines whether a given model was generated using  $l$ mer or n $l$ me, then passes the model to helper functions that pull the raw data and parameter estimates from the model, and pass that information to r2mlm manual.

### Value

If the input is a valid model, then the output will be a list and associated graphical representation of R-squared decompositions. If the model is not valid, it will return an error prompting the user to input a valid model.

#### <span id="page-2-0"></span>r2mlm\_comp 3

#### See Also

[Rights, J. D., & Sterba, S. K. \(2019\). Quantifying explained variance in multilevel models: An](https://doi.org/10.1037/met0000184) [integrative framework for defining R-squared measures. Psychological Methods, 24\(3\), 309–338.](https://doi.org/10.1037/met0000184) Other r2mlm single model functions: [r2mlm\\_manual\(](#page-6-1))

#### Examples

```
# Using lme4 for your model
```

```
# The "bobyqa" optimizer is required for this particular model to converge
model_lme4 <- lmer(satisfaction \sim 1 + salary_c + control_c + salary_m + control_m +
s_t_ratio + (1 + salary_c + control_c| schoolID), data = teachsat, REML =
TRUE, control = lmerControl(optimizer = "bobyqa"))
r2mlm(model_lme4)
# Using nlme for your model
model_nlme <- lme(satisfaction ~ 1 + salary_c + control_c + salary_m +
                  control_m + s_t_ratio,
                  random = \sim 1 + salary_c + control_c | schoolID,
                  data = teachsat,
                  method = "REML",control = ImControl(opt = "optim")
```

```
r2mlm(model_nlme)
```
<span id="page-2-1"></span>r2mlm\_comp *Compute R-squared differences between two multilevel models, automatically inputting parameter estimates.*

#### **Description**

r2mlm\_comp reads in two multilevel models (MLMs) (generated using [lmer](#page-0-0) or [nlme](#page-0-0)) under comparison (designated Model A and Model B), and outputs all R-squared measures in the Rights and Sterba (2019) framework for both models, as well as R-squared differences between the two models. Definitions of these R-squared difference measures are provided in Rights & Sterba (2020) Table 1; importantly, to detect the impact of a specific kind of term (e.g., the kind of term added to Model A to form Model B), a particular target single-source R-squared difference measure from this framework is used. For instructions on how to identify which target single-source R-squared difference measure to interpret to detect the impact of which kind of term that distinguishes Model A from B, see Rights and Sterba (2020) Table 2. Additionally, this function produces side-by-side graphical comparisons of the R-squared measures for Model A vs. Model B that can be used to visualize changes in each measure across models. This function assumes all level-1 predictors are cluster-mean-centered, for reasons described in Rights & Sterba (2020). Any number of level-1 and/or level-2 predictors is supported and any of the level-1 predictors can have random slopes. This function can be used with either the hierarchical or the simultaneous model-building approach described in Rights and Sterba (2020). This function can be used with either nested or non-nested model comparisons (in which R-squared estimates for Model A are subtracted from those for Model B).

#### Usage

```
r2mlm_comp(modelA, modelB)
```
#### Arguments

modelA, modelB Models generated using [lmer](#page-0-0) or [nlme](#page-0-0).

## Details

Assumes that both models are fit with lmer or both models are fit with nlme.

#### Value

If the inputs are valid models, then the output will be a list and associated graphical representation of R-squared decompositions. If the models are not valid, the function will return an error prompting the user to input valid models.

#### See Also

[Rights, J. D., & Sterba, S. K. \(2019\). Quantifying explained variance in multilevel models: An](https://doi.org/10.1037/met0000184) [integrative framework for defining R-squared measures. Psychological Methods, 24\(3\), 309–338.](https://doi.org/10.1037/met0000184)

[Rights, J. D., & Sterba, S. K. \(2020\). New recommendations on the use of R-squared differences in](https://doi.org/10.1080/00273171.2019.1660605) [multilevel model comparisons. Multivariate Behavioral Research.](https://doi.org/10.1080/00273171.2019.1660605)

Other r2mlm model comparison functions: [r2mlm\\_comp\\_manual\(](#page-4-1))

#### Examples

```
# Using lme4 for your model
# The "bobyqa" optimizer is required for these particular models to converge
# Model A, no "salary" components included
modelA_lme4 \le- lmer(satisfaction \sim 1 + control_c + control_m + s_t_ratio + (1
+ control_c | schoolID), data = teachsat, REML = TRUE, control =
lmerControl(optimizer = "bobyqa"))
# Model B, full model with "salary" components included
modelB_lme4 <- lmer(satisfaction ~ 1 + salary_c + control_c + salary_m +
control_m + s_t_rratio + (1 + salary_c + control_c | schoolID), data =
teachsat, REML = TRUE, control = lmerControl(optimizer = "bobyqa"))
r2mlm_comp(modelA_lme4, modelB_lme4)
# Using nlme for your model
```
<span id="page-3-0"></span>

```
# Model A, no "salary" components included
modelA_nlme <- lme(satisfaction \sim 1 + control_c + control_m + s_t_ratio,
                  random = \sim 1 + control_c | schoolID,
                  data = teachsat,
                  method = "REML",control = ImeControl(opt = "optim")# Model B, full model with "salary" components included
modelB_nlme <- lme(satisfaction ~ 1 + salary_c + control_c + salary_m +
                  control_m + s_t_ratio,
                  random = \sim 1 + salary_c + control_c | schoolID,
                  data = teachsat,
                  method = "REML",
                  control = ImeControl(opt = "optim")r2mlm_comp(modelA_nlme, modelB_nlme)
```
<span id="page-4-1"></span>r2mlm\_comp\_manual *Compute R-squared differences between two multilevel models, manually inputting parameter estimates.*

#### **Description**

r2mlm\_comp\_manual reads in raw data and multilevel model (MLM) parameter estimates from two separate models under comparison (designated Model A and Model B), and outputs all R-squared measures in the Rights and Sterba (2019) framework for both models, as well as R-squared differences between the two models. Definitions of these R-squared difference measures are provided in Rights & Sterba (2020) Table 1; importantly, to detect the impact of a specific kind of term (e.g., the kind of term added to Model A to form Model B), a particular target single-source R-squared difference measure from this framework is used. For instructions on how to identify which target single-source R-squared difference measure to interpret to detect the impact of which kind of term that distinguishes Model A from B, see Rights and Sterba (2020) Table 2. Additionally, this function produces side-by-side graphical comparisons of the R-squared measures for Model A vs. Model B that can be used to visualize changes in each measure across models. This function assumes all level-1 predictors are cluster-mean-centered for reasons described in Rights & Sterba (2020). Any number of level-1 and/or level-2 predictors is supported and any of the level-1 predictors can have random slopes. This function can be used with either the hierarchical or the simultaneous modelbuilding approach described in Rights and Sterba (2020). This function can also be used with either nested or non-nested model comparisons (in which R-squared estimates for Model A are subtracted from those for Model B).

#### Usage

```
r2mlm_comp_manual(
  data,
```

```
within_covs_modA,
 between_covs_modA,
  random_covs_modA,
 gamma_w_modA,
 gamma_b_modA,
 Tau_modA,
  sigma2_modA,
 within_covs_modB,
 between_covs_modB,
  random_covs_modB,
 gamma_w_modB,
 gamma_b_modB,
 Tau_modB,
 sigma2_modB
)
```
# Arguments

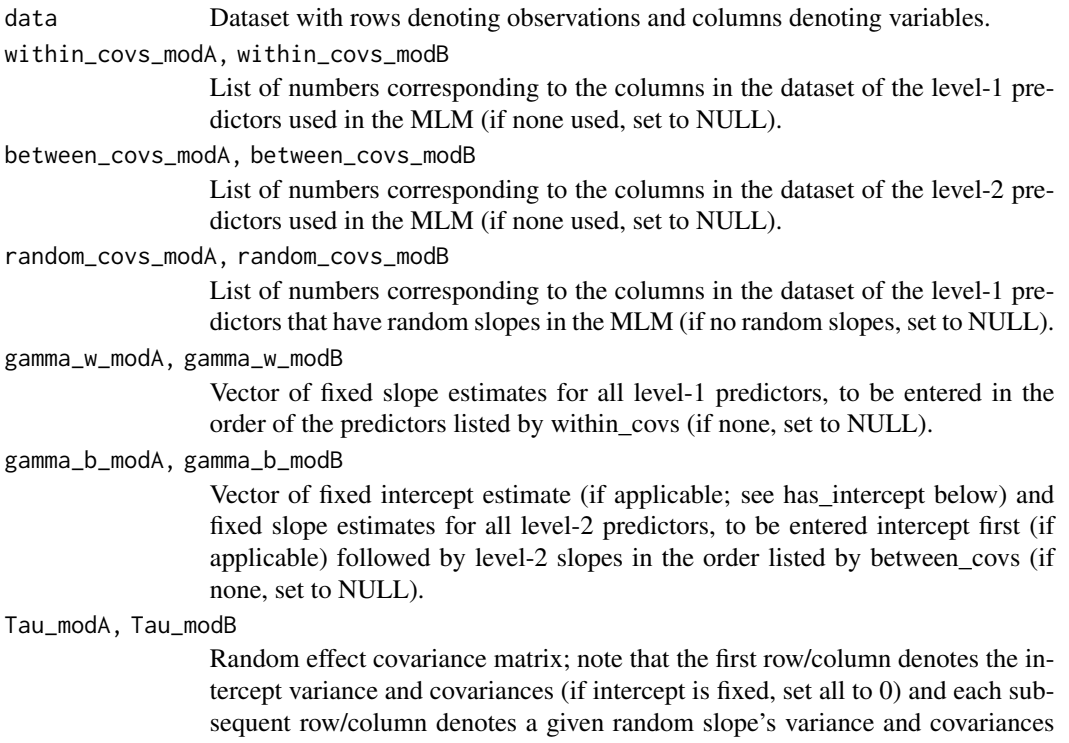

(to be entered in the order listed by random\_covs).

# sigma2\_modA, sigma2\_modB

Level-1 residual variance.

# Value

If the inputs are valid models, then the output will be a list and associated graphical representation of R-squared decompositions.

#### <span id="page-6-0"></span>See Also

[Rights, J. D., & Sterba, S. K. \(2019\). Quantifying explained variance in multilevel models: An](https://doi.org/10.1037/met0000184) [integrative framework for defining R-squared measures. Psychological Methods, 24\(3\), 309–338.](https://doi.org/10.1037/met0000184)

[Rights, J. D., & Sterba, S. K. \(2020\). New recommendations on the use of R-squared differences in](https://doi.org/10.1080/00273171.2019.1660605) [multilevel model comparisons. Multivariate Behavioral Research.](https://doi.org/10.1080/00273171.2019.1660605)

Other r2mlm model comparison functions: [r2mlm\\_comp\(](#page-2-1))

#### Examples

# Model A: no "salary" components included modelA <- lmer(satisfaction  $\sim$  1 + control\_c + control\_m + s\_t\_ratio + (1 + control\_c | schoolID), data = teachsat, REML = TRUE, control = lmerControl(optimizer = "bobyqa")) # Model B: full model with "salary" components included modelB <- lmer(satisfaction  $\sim$  1 + salary\_c + control\_c + salary\_m + control\_m + s\_t\_ratio + (1 + salary\_c + control\_c | schoolID), data = teachsat, REML = TRUE, control = lmerControl(optimizer = "bobyqa")) r2mlm\_comp\_manual(data = teachsat, within\_covs\_modA = c(4), between\_covs\_modA  $= c(6, 8)$ , random\_covs\_modA =  $c(4)$ , gamma\_w\_modA =  $c(2.68263)$ , gamma\_b\_modA =  $c(19.6868596, 3.61309, -0.42385)$ , Tau\_modA = matrix( $c(26.882, -0.298, -0.298,$  $3.536$ ,  $2$ ,  $2$ ), sigma2\_modA =  $53.522$ , within\_covs\_modB =  $c(5, 4)$ ,

```
between_covs_modB = c(7, 6, 8), random_covs_modB = c(5, 4), gamma_w_modB =
c(1.55160, 2.69277), gamma_b_modB = c(19.68596, 1.45138, 3.68630, -0.37230),
Tau_modB = matrix(c(18.548, -0.676, -0.396, -0.676, 1.065, -0.143, -0.396,
-0.143, 3.612), 3, 3), sigma2_modB = 39.821)
```
<span id="page-6-1"></span>r2mlm\_manual *Compute R-squared values for multilevel models, manually inputting parameter estimates.*

#### **Description**

r2mlm\_manual takes as input raw data and parameter estimates from a multilevel model, and outputs all relevant R-squared measures from the Rights and Sterba (2019) framework of R-squared measures for multilevel models, which can be visualized together as a set using the outputted bar chart decompositions of outcome variance. That is, when predictors are cluster-mean-centered, all R-squared measures from Rights & Sterba (2019) Table 1 and decompositions from Rights & Sterba (2019) Figure 1 are outputted. When predictors are not cluster-mean-centered, the total R-squareds from Rights & Sterba (2019) Table 5, as well as bar chart decompositions are outputted. Any number of level-1 and/or level-2 predictors is supported. Any of the level-1 predictors can have random slopes.

# Usage

```
r2mlm_manual(
  data,
 within_covs,
 between_covs,
  random_covs,
  gamma_w,
  gamma_b,
  Tau,
  sigma2,
 has_intercept = TRUE,
 clustermeancentered = TRUE
)
```
# Arguments

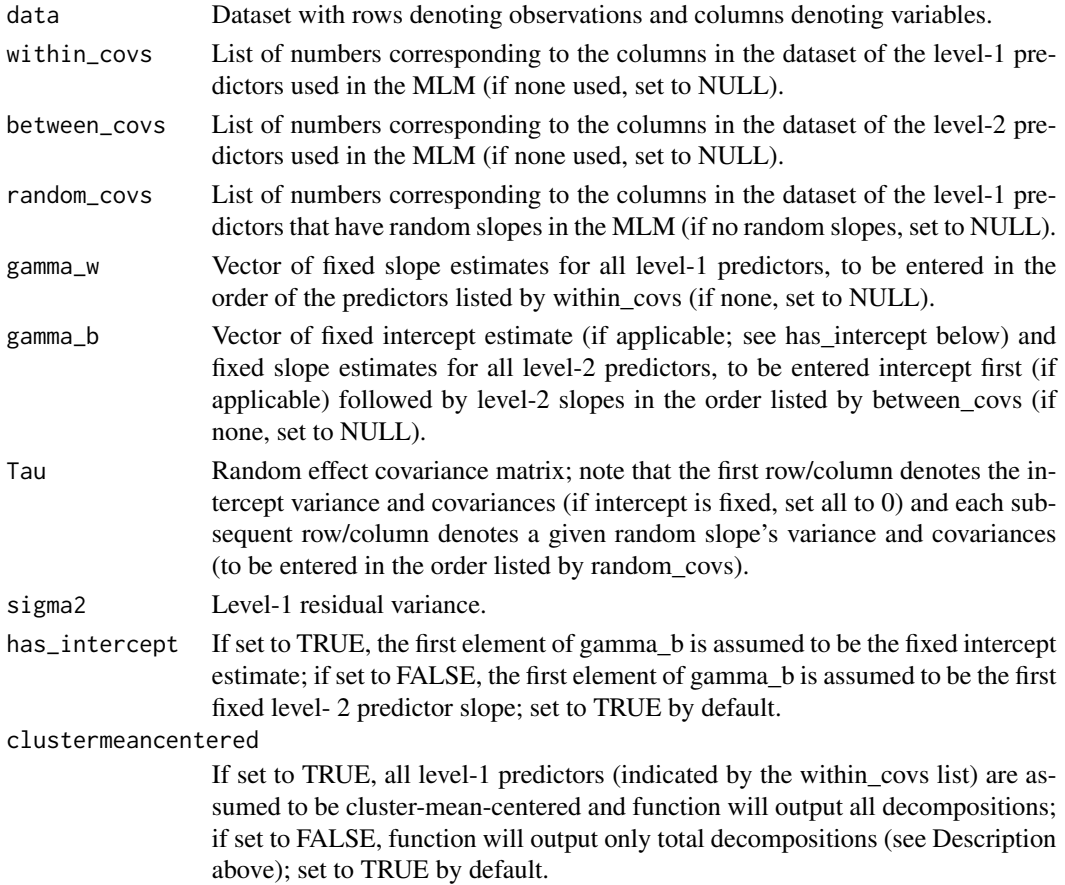

# Value

If the input is valid, then the output will be a list and associated graphical representation of Rsquared decompositions. If the input is not valid, it will return an error.

#### <span id="page-8-0"></span>teachsat 9

# See Also

[Rights, J. D., & Sterba, S. K. \(2019\). Quantifying explained variance in multilevel models: An](https://doi.org/10.1037/met0000184) [integrative framework for defining R-squared measures. Psychological Methods, 24\(3\), 309–338.](https://doi.org/10.1037/met0000184) Other r2mlm single model functions: [r2mlm\(](#page-1-1))

#### Examples

# The bobyqa optimizer is required for this model to converge in lme4

```
model <- lmer(satisfaction ~ 1 + salary_c + control_c + salary_m + control_m
+ s_t_ratio + (1 + salary_c + control_c | schoolID), data = teachsat, REML =
TRUE, control = lmerControl(optimizer = "bobyqa")
```

```
r2mlm_manual(data = teachsat, within_covs = c(5, 4), between_covs = c(7, 6, 4)8), random_covs = c(5, 4), gamma_w = c(1.55160, 2.69277), gamma_b =
c(19.68596, 1.45138, 3.68630, -0.37230), Tau = matrix(c(18.548, -0.676,-0.396, -0.676, 1.064, -0.143, -0.039, -0.143, 3.612), 3, 3), sigma2 =39.821, has_intercept = TRUE, clustermeancentered = TRUE)
```
teachsat *Teacher job satisfaction.*

#### Description

A simulated dataset containing information about teacher job satisfaction. Teachers clustered within schools.

#### Usage

teachsat

# Format

A data frame with 9000 rows and 8 columns:

schoolID school identification number

teacherID teacher identification number

satisfaction numerical rating of teacher job satisfaction

control c school-mean-centered rating of teacher's reported control over curriculum

salary\_c school-mean-centered teacher's salary (in thousands of dollars)

control\_m grand-mean-centered school-mean rating of teacher's reported control over curriculum

salary\_m grand-mean-centered school-mean teacher's salary (in thousands of dollars)

s t ratio grand-mean-centered student to teacher ratio for the school (total number of students/ total number of teachers)

# <span id="page-9-0"></span>Index

∗ datasets teachsat, [9](#page-8-0) ∗ r2mlm model comparison functions r2mlm\_comp, [3](#page-2-0) r2mlm\_comp\_manual, [5](#page-4-0) ∗ r2mlm single model functions r2mlm, [2](#page-1-0) r2mlm\_manual, [7](#page-6-0)

lmer, *[2](#page-1-0)[–4](#page-3-0)*

nlme, *[2](#page-1-0)[–4](#page-3-0)*

```
r2mlm, 2, 9
r2mlm_comp, 3, 7
r2mlm_comp_manual, 4, 5
r2mlm_manual, 2, 3, 7
```
teachsat, [9](#page-8-0)